#### **Mantenimiento del Software**

 ${\rm S7}$ 

*Francisco Ruiz, Macario Polo Francisco Ruiz, Macario Polo*

Grupo Alarcos

Dep. de Informática

ESCUELA SUPERIOR DE INFORMÁTICA UNIVERSIDAD DE CASTILLA-LA MANCHA

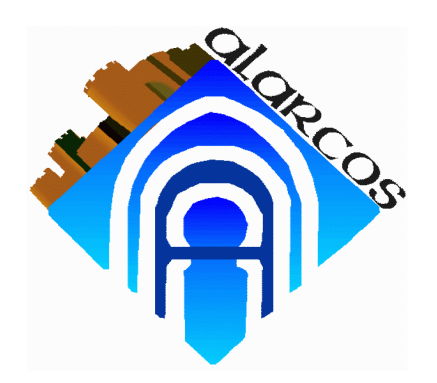

http://alarcos.inf-cr.uclm.es/doc/mso/

Ciudad Real, 2000/2001

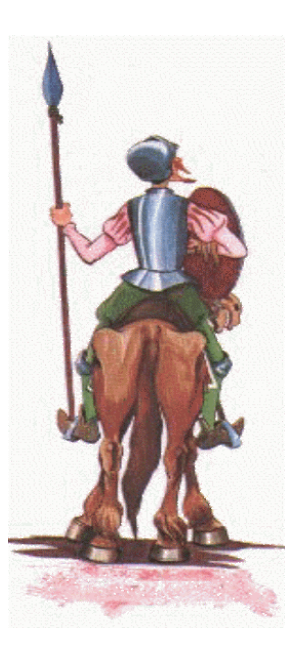

#### Índice - Sesión 7

- •Ingeniería inversa de programas
- •Ingeniería inversa de interfaces de usuario
- •Algunas herramientas para ingeniería inversa.

#### Ingeniería inversa de programas

- ¿Qué solemos hacer?
	- Buscamos el programa principal
	- Despreciamos inicializaciones de variables, etc.
	- Inspeccionamos la primera rutina llamada, y la examinamos si es importante
	- Inspeccionamos las rutinas llamadas por la primera rutina del programa principal, y examinamos aquéllas que nos parecen importantes

...

- Recopilamos esas rutinas "importantes", que se llaman *componentes funcionales*
- Asignamos significado a cada componente funcional (c.f.):
	- Explicamos qué hace cada c.f. en el conjunto del sistema
	- Explicamos qué hace el sistema a partir de los diferentes cc.ff.

• Los módulos suelen estar ocupados por c.f.

• Suele haber cc.ff. cerca de grandes zonas de comentarios (líneas de asteriscos, p. ej.)

• Los identificadores suelen ser largos y formados por palabras entendibles

- Un componente es *funcional* cuando su ausencia...
	- ...impide seriamente el funcionamiento de la aplicación
	- ...dificulta la legibilidad del código
	- ...impide la comprensión de todo o de otro c.f.
	- ...hace caer a niveles muy bajos la calidad, fiabilidad, mantenibilidad, etc.

#### *Reengineering Object Oriented Code*  (Fanta y Rajlich, 1998)

- Reestructuración de una aplicación CAD en C++
- • 120.000 LDC, 200 ficheros, 80 clases, 50 funciones globales
- •Código y datos "mal colocados"
- Clones (compilador utilizado no soportaba plantillas)
- Degradación progresiva
- Disminución de la mantenibilidad
- Incremento de la dificultad de modificar el código
- Herramientas para:
	- Inserción de funciones: coloca una función dentro de una clase
	- Encapsulación de código en funciones
	- Expulsión de funciones: sacar funciones de una clase

## Inserción de funciones

#### *Inserción de una función en una clase y convertirla en pública*

# Inserción de funciones

- Pasos:
	- Insertar la cabecera en la declaración de la clase.
	- – Actualizar cuerpo de la función (acceso directo a los miembros de la clase).
	- – Actualizar cabecera de la función (preceder con el identificador de clase; eliminar el parámetro).
	- – Actualizar llamadas a la función (añadir instancias de clase sobre las que ejecutar las llamadas).
	- Eliminar declaraciones de la función.

# Ejemplo

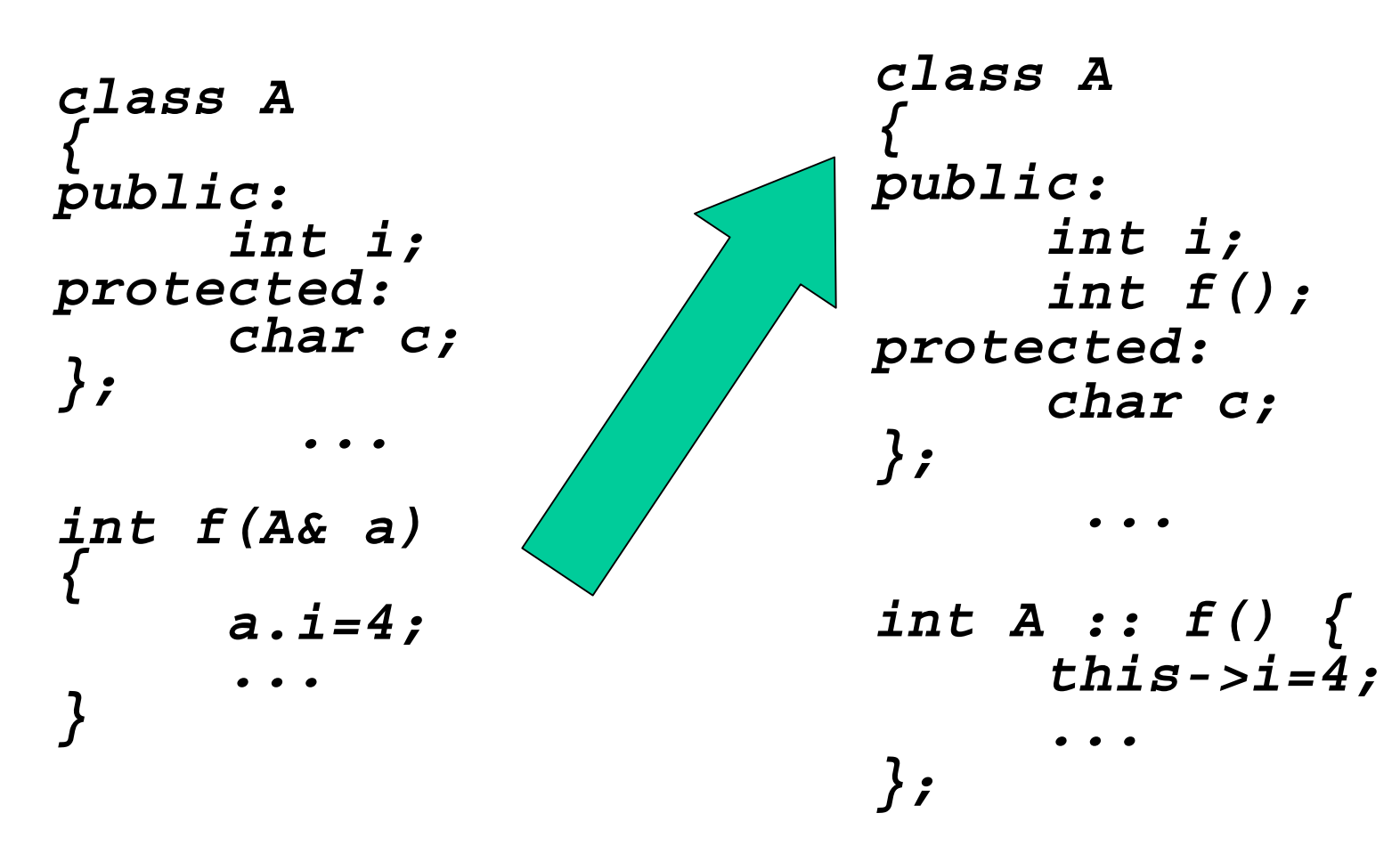

# Encapsulación de código en funciones

#### *Encapsula una secuencia de código en funciones.*

# Encapsulación de código en funciones

- El usuario selecciona un bloque de código y la herramienta decide si éste es sintácticamente completo.
- En caso afirmativo, coloca el código en una nueva función y reemplaza el bloque original por una llamada.
- La función creada puede pasar a ser miembro de una clase.

# Encapsulación de código en funciones

- Tratamiento de las variables del bloque:
	- – Genera una vble. local por cada variable del bloque que no posea información para el resto del bloque.
	- –Las vbles. globales permanecen como globales.
	- – Se pasan por valor las vbles. locales que se usan posteriormente sin haber cambiado su valor.
	- –El resto, se pasan por referencia.

```
void f(char c)
{
   int i, count, len;
   char str[max;
```

```
cin >> str;
len=strlen(str);
```
}

```
count=0;
for (i=0; i<=len; i++)if (str[i] == c) {
         count++;
         str[i] = '\n';
     }
```
cout  $\langle$  str  $\langle$  count  $\langle$   $\rangle$  " $\langle$  n";

```
void f(char c)
{
   int i, count, len;
   char str[max;
```
}

}

```
cin >> str;
len=strlen(str);
newfun(count, len, str, c);
cout \langle str \langle count \langle \rangle "\langle n";
```

```
newfun(int &count, int len, char
   *str, char c)
{
   int i;
   count=0;
   for (i=0; i<=len; i++)if (str[i] == c) {
             count++;
             str[i]='\n\ n';}
```
*Saca una función miembro de una clase y la convierte en una función aislada. La clase será pasada a la función como parámetro.*

# Expulsión de funciones

- Pasos:
	- Se quita la cabecera de la función de la declaración de clase.
	- Se generan, en caso necesario, métodos públicos para acceder a los miembros privados de la clase a los que accedía la función.
	- Se actualiza la cabecera de la función.
	- Se actualiza el cuerpo de la función.
	- Se actualizan las llamadas.
	- Se incluye la declaración temprana de la función.

#### *Generating Objects from C Code (Taschwer, 1999)*

- Fases:
	- Preprocesamiento.
	- Construcción de un árbol de sintaxis abstracta (ASA)
	- Generación de clases
	- Asignación de funciones a clases
	- Conversión de las funciones a métodos

## Construcción del A.S.A.

- Se genera un árbol completo, que representa todos los ficheros del programa
- Requisitos:
	- Persistencia
	- Facilitar el acceso a identificadores y nombres de tipo (*typedef*)
	- –Sustituir nombres de tipo por declaraciones de tipos
	- Preservar el orden de inclusión de los ficheros.

### Generación de clases

• Reescritura de estructuras como clases:

```
struct point
 {
     int x, y;
     struct point *next;
};
                                   {
                                   public:
```

```
class point
     int x, y;
     struct point *next;
};
```
# Asignación de funciones a clases

- • Criterios:
	- Si hay exactamente un parámetro de clase A y el valor devuelto no es de ninguna clase...
		- ...convertir la función en un método de A.
	- Si no hay parámetros y el tipo de la función es la clase R... ...convertir la función en un método de R.
	- Si hay exactamente un parámetro de clase A y el valor devuelto es de clase R...

...convertir a un método de A o R, dependiendo de la última clase declarada

–Si hay parámetros de dos clases distintas: no hace nada

```
struct Persona{
  char nombre[10]
;
  int edad;
};
int ShowEdad(Persona x)
{
```
**return x.edad;**

**}**

```
{
public:
  char nombre[10];
  int edad;
  int ShowEdad();
};
int Persona :: ShowEdad()
{
  return this->edad;
```
**class Persona**

**}**

```
struct Persona{
   char nombre[10]
;
  int edad;
};
Persona Crea()
{
  Persona x;
  strcpy(x.nombre, "Ana");
  x.edad = 20;
  return x;
}
```

```
class Persona{
public:
  char nombre[10];
  int edad;
  Persona Crea();
};
Persona Persona :: Crea()
{
  strcpy(nombre, "Ana");
  edad = 20;
  return this;
}
```
## Conversión de las funciones a métodos

- Las funciones asignadas en la fase anterior se transforman en métodos de la siguiente forma:
	- – Si la función (que ya es un método) se asignó a la clase A porque ésta aparecía en la lista de parámetros, el método se declara como no estático.
	- – Si la función (que ya es un método) se asignó a la clase A porque ésta es el tipo devuelto, se declara como estático.

## Conversión de las funciones a métodos

- Todas las funciones transformadas en métodos se declaran como públicas.
- Si la clase aparece en la lista de parámetros de la antigua función, se elimina en la lista de parámetros del método (excepto si el parámetro es pasado por referencia) y se sustituyen las referencias al parámetro por construcciones *this.*

#### Para entretenerse...

• Gramática para C:

ftp://ftp.uu.net/usenet/net.sources/ansi.c.grammar.Z

• Gramática para C++:

http://www.empathy.com/pccts/roskind.html

• Genera documentación RTF y HTML de código C++

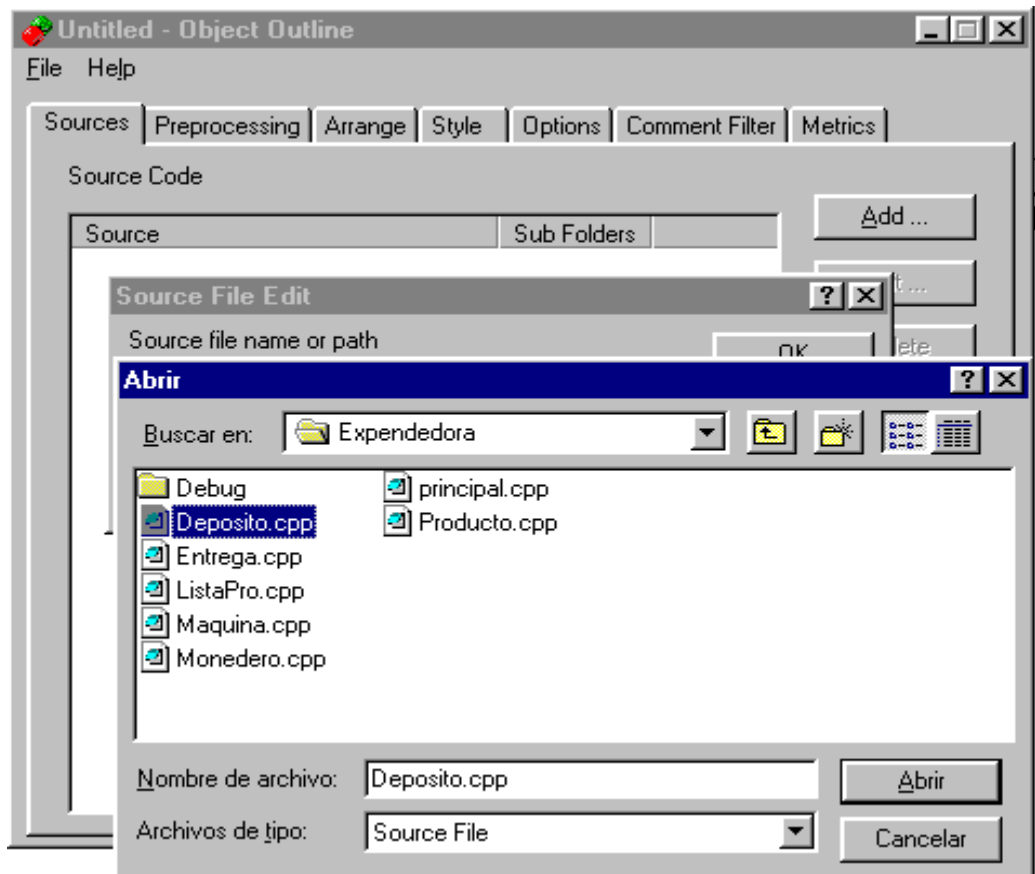

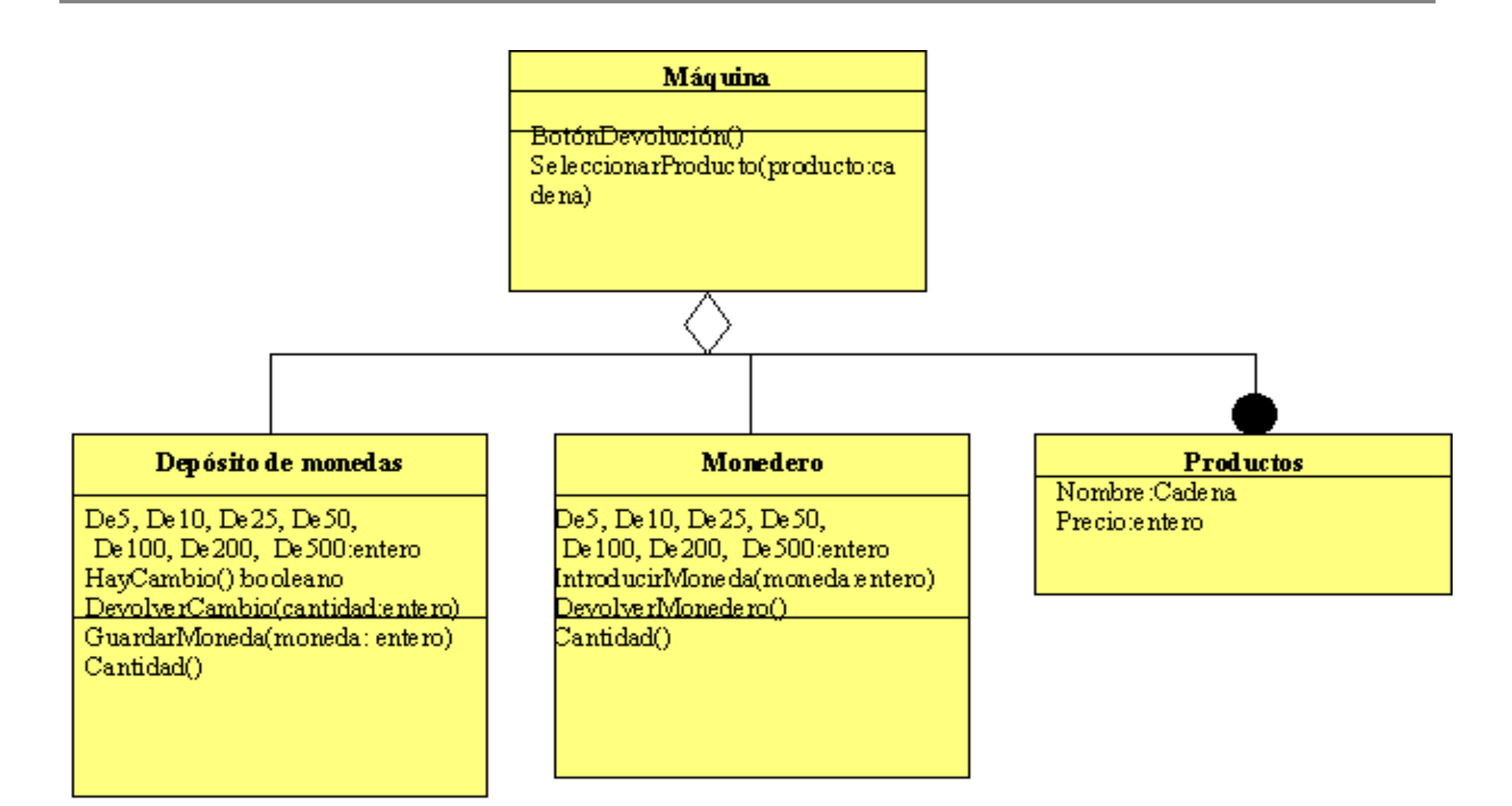

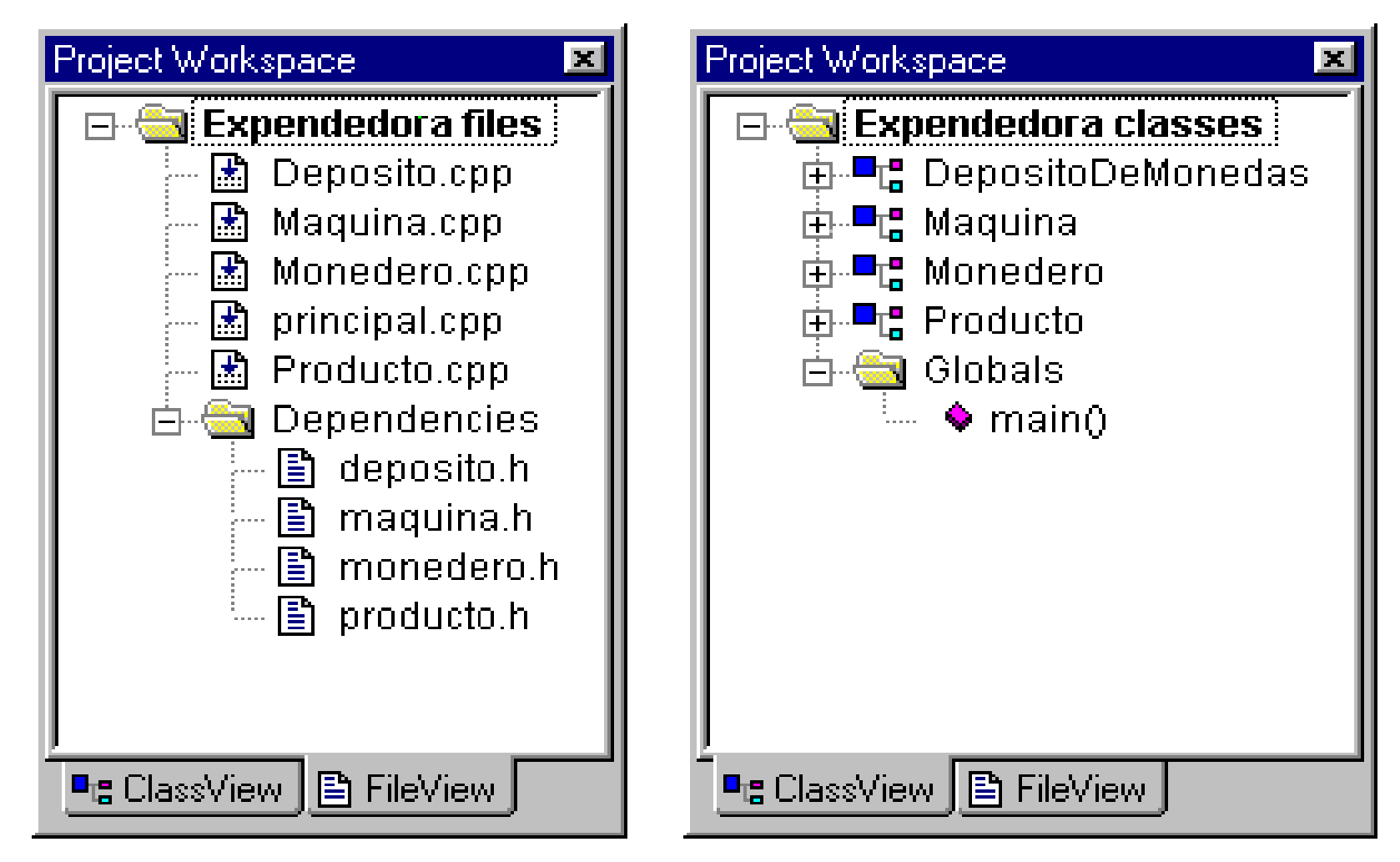

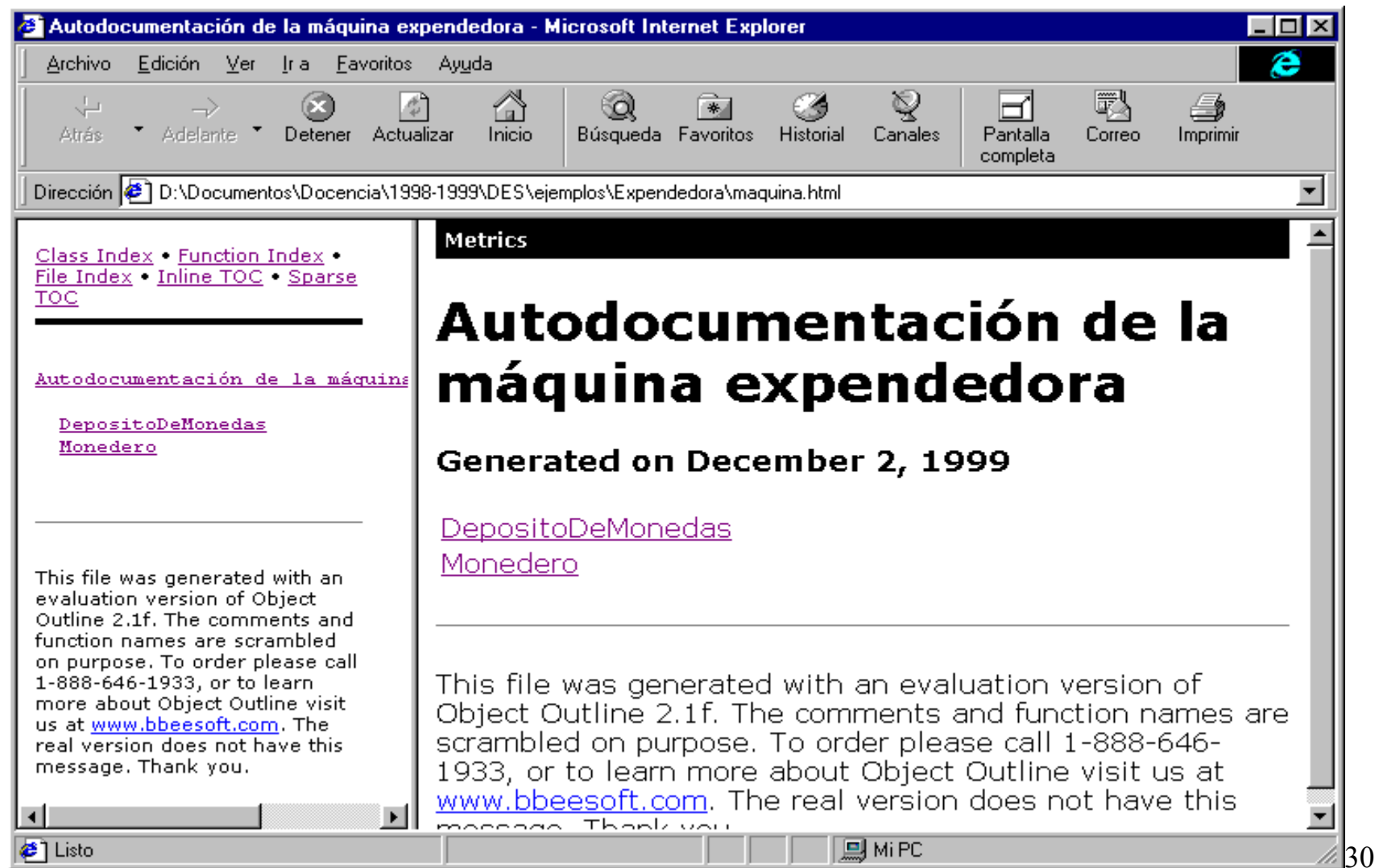

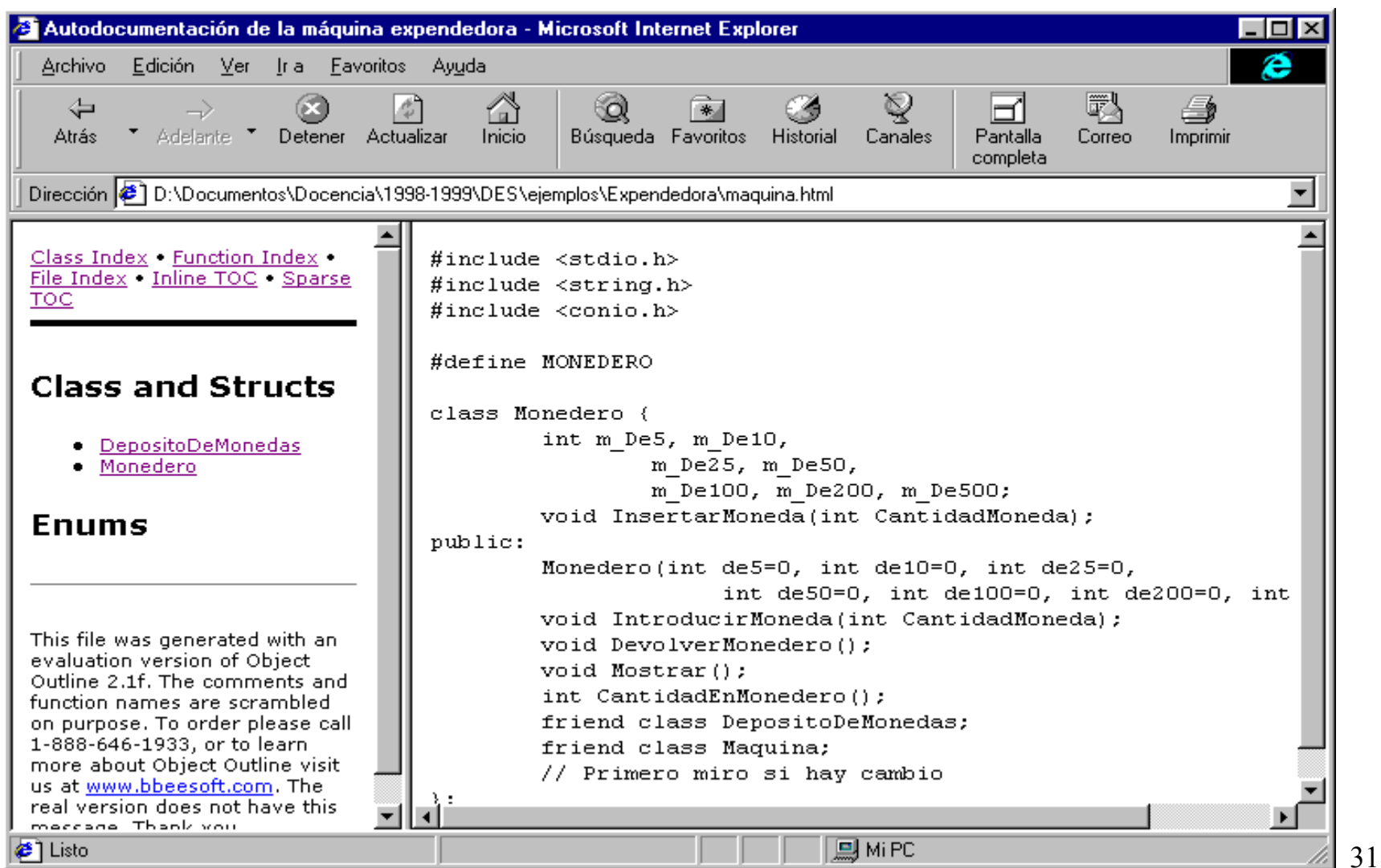

Autodocumentación de la máquina expendedora

#### **Metrics For Autodocumentación de** la máquina expendedora

- $\bullet$  Summary
- Class interface size distribution
- Class size distribution
- Class complexity distribution
- 
- <u>Verbose class metric list with subchapters</u><br>• <u>Verbose class metric list with subchapters</u>

Class McCabe distribution

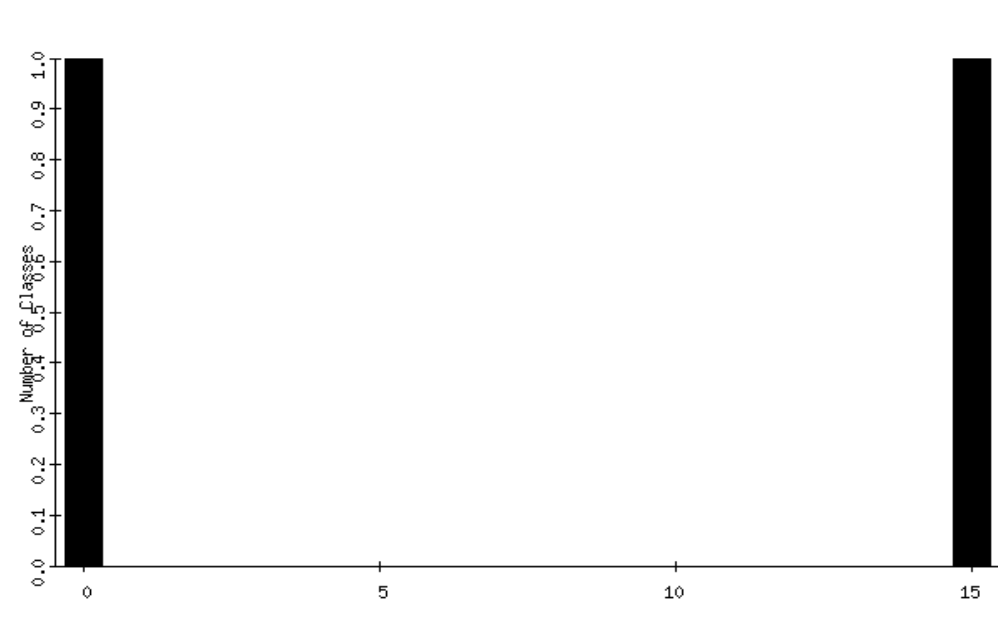

#### **Function Metrics**

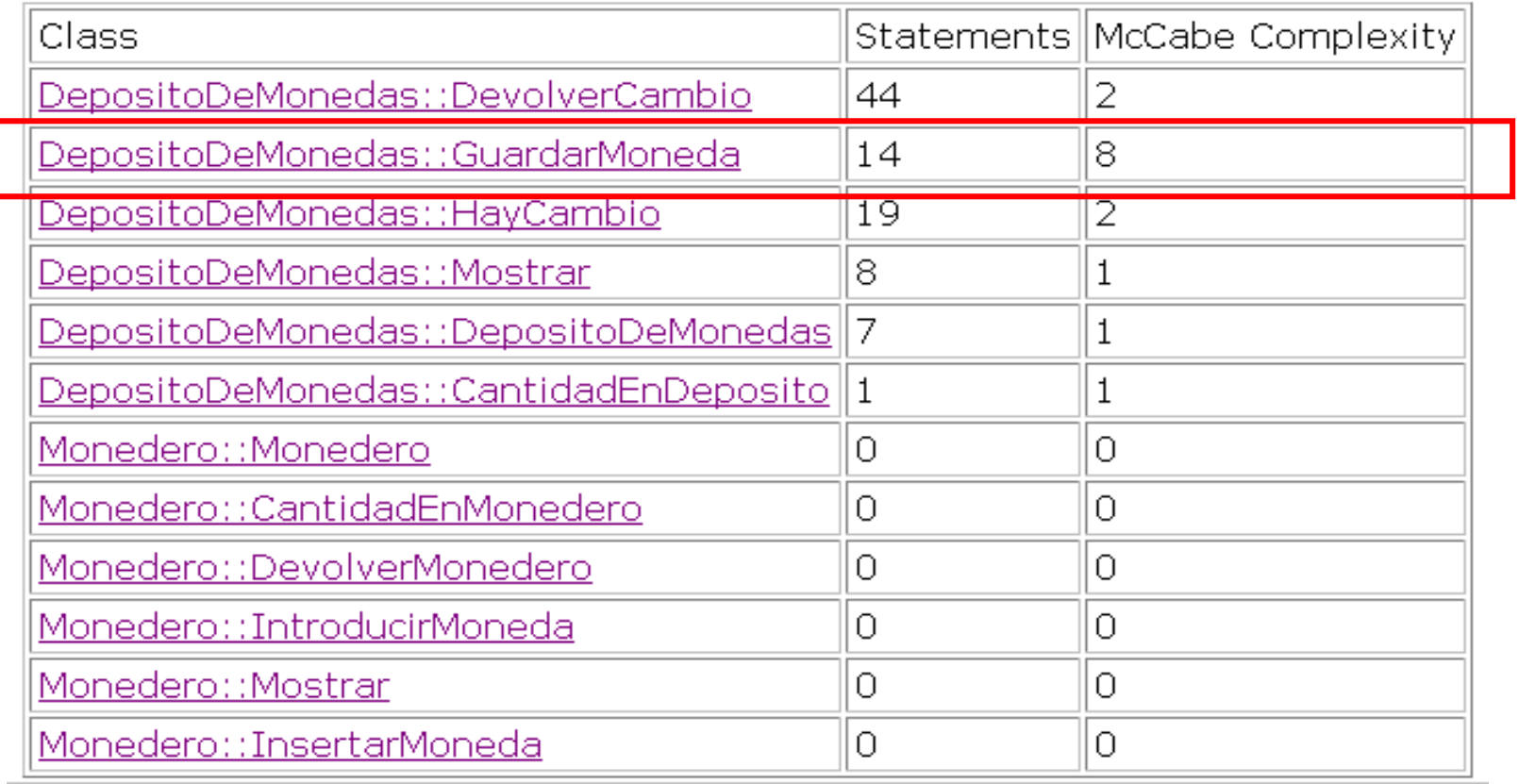

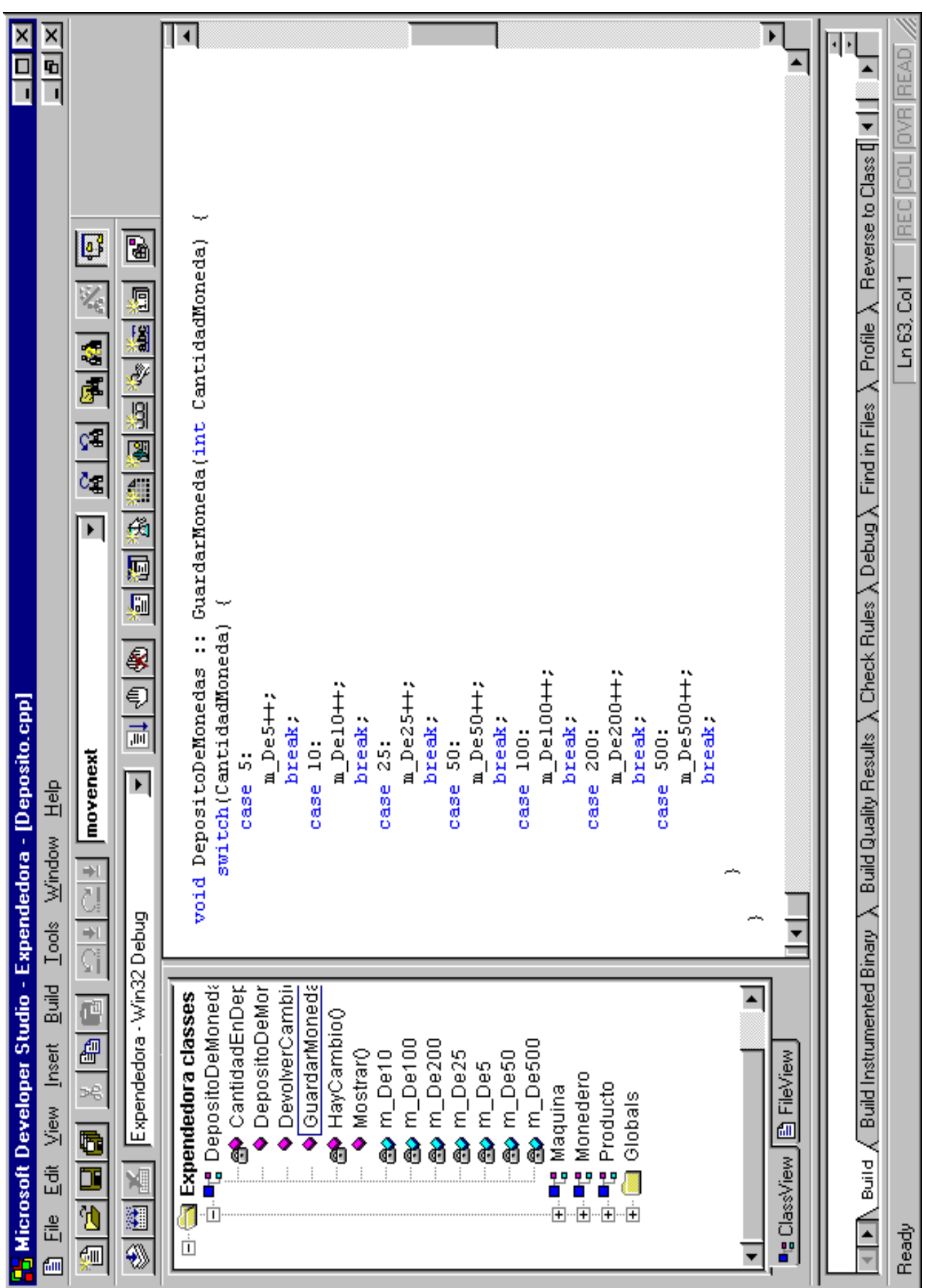

#### Herramientas para mantenimiento de software

- Generadores de referencias cruzadas.
- Generadores de organigramas.
- Controladores de código fuente.
- Analizadores automáticos de interfaces.
- Gestores de ficheros.
- Descompiladores.
- Evaluadores del impacto de las modificaciones.
- Detectores de componentes afectados por los cambios.

# **Ingeniería inversa de interfaces de usuario**

#### Ingeniería inversa de interfaces de usuario

*Muchos programas gozan de gran fiabilidad, capacidad de procesamiento, etc., pero sus diseñadores han olvidado la comodidad y facilidad de uso del usuario final*

*"Respetemos la lógica interior, pero adaptemos su aspecto exterior".*

#### Consejos de Plaisant et al.

- Recopilación de la documentación disponible
- Entrevistas a los diferentes usuarios
	- Dirección
	- –Diseñadores y equipo de mantenimiento
	- Usuarios finales
- Uso del sistema por el propio equipo de mantenimiento.
- Uso de contadores